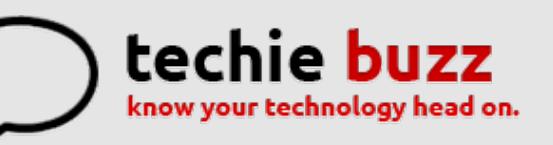

# **[ADVERTISE](http://techie-buzz.com/advertise?utm_campaign=headerlink) [ABOUT](http://techie-buzz.com/about-us?utm_campaign=headerlink) [CONTACT](http://techie-buzz.com/contact-us?utm_campaign=headerlink) [TIP](mailto:tips@techie-buzz.com) US [GUEST](http://techie-buzz.com/write-for-us-guest-post?utm_campaign=headerlink) POST**

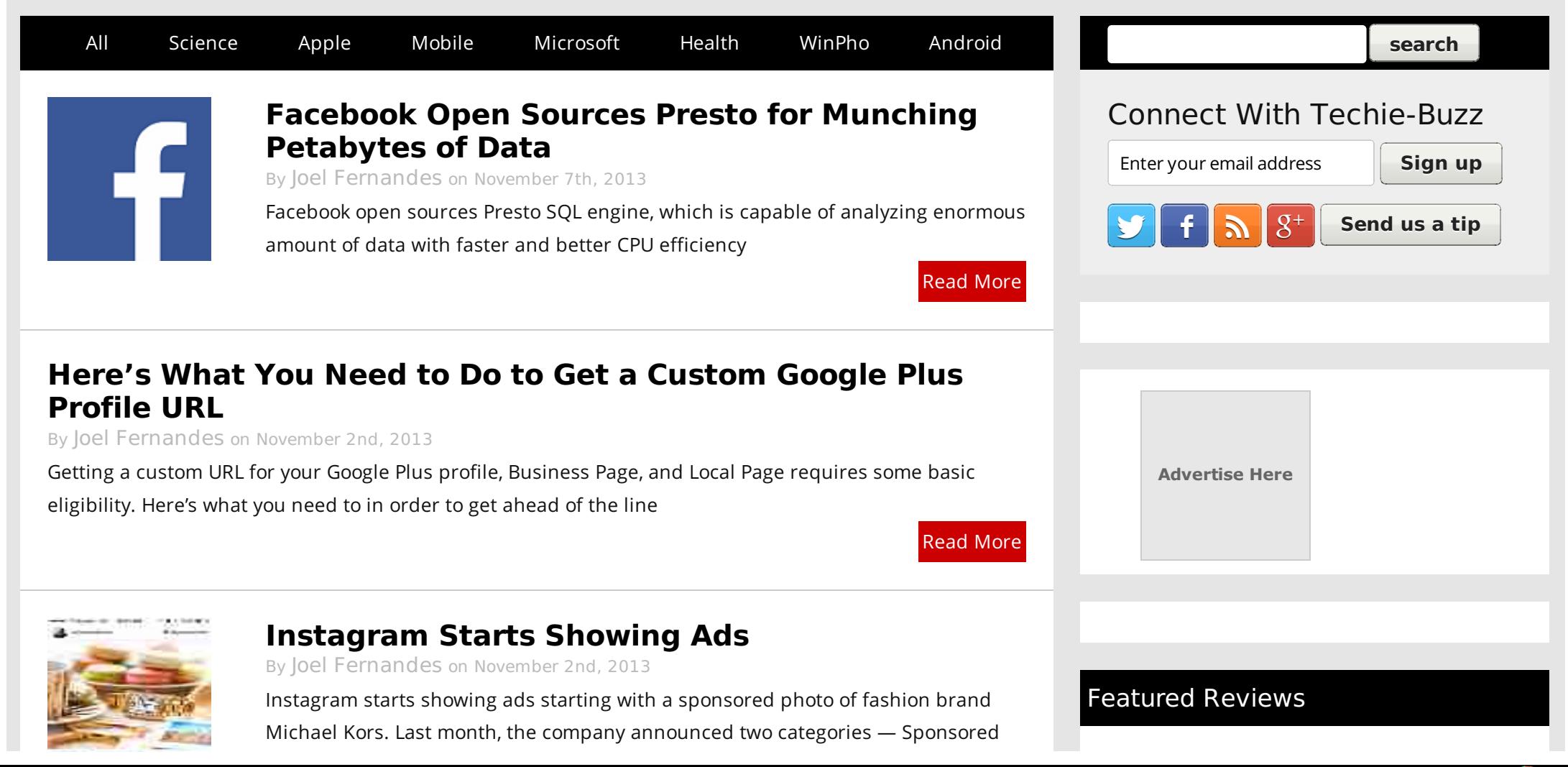

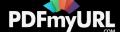

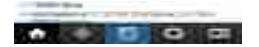

Photos and Sponsored Videos, which has now started to appear on user's feeds

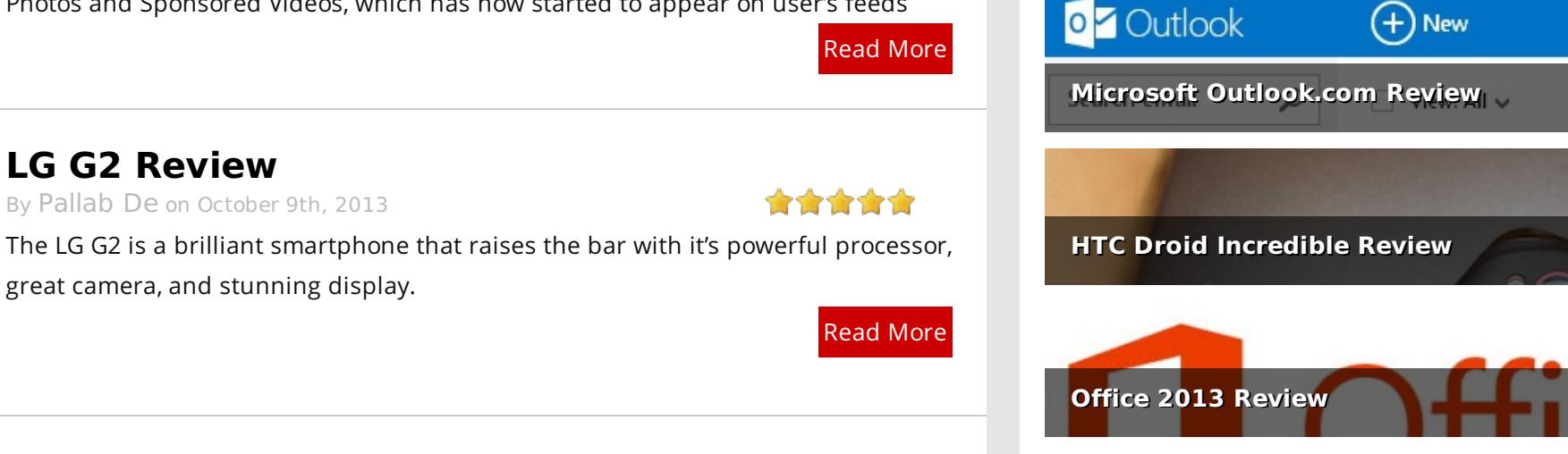

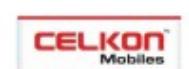

# **Celkon Mobile Launches The ['Rahmanishq'](http://techie-buzz.com/india-telecom/celkon-mobile-launches-the-rahmanishq-ar-45.html) AR 45**

By Rajesh [Pandey](http://techie-buzz.com/author/rajesh_pandey/) on October 1st, 2013

By [Pallab](http://techie-buzz.com/author/indyan/) De on October 9th, 2013

great camera, and stunning display.

**LG G2 [Review](http://techie-buzz.com/reviews/lg-g2-review.html)**

Celkon Mobile, a relatively new entrant in the Indian mobile market, today unveiled its new budget Android powered smartphone – the AR 45. The company will be offering

#### Reader Recommendations

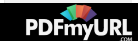

the handset under the Rahmanishq series, and will be pre-loading some hit content of the musical composer on the handset.

Read [More](http://techie-buzz.com/india-telecom/celkon-mobile-launches-the-rahmanishq-ar-45.html)

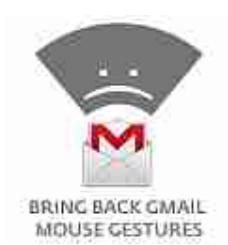

## **Bring Back Gmail Mouse Gestures With Chrome [Extension](http://techie-buzz.com/internet-tools/bring-back-gmail-mouse-gestures-with-chrome-extension.html)**

By [Keshav](http://techie-buzz.com/author/keshavkhera/) Khera on September 29th, 2013

Simply named Gmail Mouse Gestures, the extension does the job just as advertised. It brings back the Gmail Mouse Gestures lab feature that we all have learned to love and miss.

Read [More](http://techie-buzz.com/internet-tools/bring-back-gmail-mouse-gestures-with-chrome-extension.html)

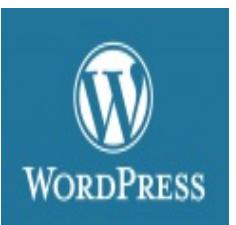

# **WordPress 3.7 Will Come With [Automatic,](http://techie-buzz.com/tech-news/wordpress-3-7-will-come-with-automatic-background-updating.html) Background Updating**

By [Keshav](http://techie-buzz.com/author/keshavkhera/) Khera on September 28th, 2013

The upcoming WordPress version 3.7 brings among various new features the ability to update itself automatically in the background without any manual input.

Read [More](http://techie-buzz.com/tech-news/wordpress-3-7-will-come-with-automatic-background-updating.html)

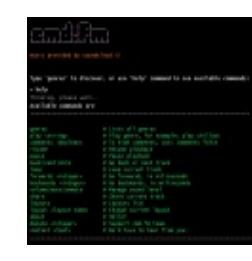

#### **Cmd.fm Brings [SoundCloud](http://techie-buzz.com/internet-tools/cmd-fm-brings-soundcloud-to-the-command-line.html) To The Command Line**

By [Keshav](http://techie-buzz.com/author/keshavkhera/) Khera on September 28th, 2013

CMD.FM is a nifty little website that lets you play various genres of music from SoundCloud.com in a nice terminal window, almost evocative of the bygone DOS days.

Read [More](http://techie-buzz.com/internet-tools/cmd-fm-brings-soundcloud-to-the-command-line.html)

# Create an account or **Log In** to see what **Sign Up Stay Privately Connected Facebook Hoax** 2,767 people recommend this. **Hate The New Facebook Layout? Here Is Ho** 26 people recommend this. **Report: Apple Discontinuing the Magic Mouse** Be the first of your friends to recommend this. **Best and Funny iPhone's Auto-correct Mist** 66 people recommend this. **Download Bing Toolbar For Firefox and Internet** infol Be the first of your friends to recommend this. **How to Restore Default File Extension Type** 4 people recommend this. **Snake Eats Man | Giant Snake Swallows Up** 319 people recommend this. **Beware of "Disable or Remove Facebook Timeling** 44 people recommend this.

Facebook social plugin

### Editor's Picks

- [Ultimate](http://techie-buzz.com/collections/ultimate-list-of-tips-and-tricks-for-google-chrome.html?utm_campaign=ed_favs) List of Tips and Tricks for Google Chrome
- 17 Image [Manipulation](http://techie-buzz.com/image-tools/17-image-manipulation-tools-you-should-know-about.html?utm_campaign=ed_favs) Tools You Should Know About

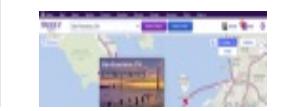

# **Yahoo Maps Gets Design [Refresher](http://techie-buzz.com/internet-tools/yahoo-maps-gets-design-refresher.html)**

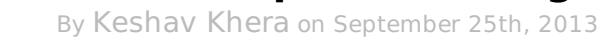

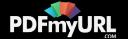

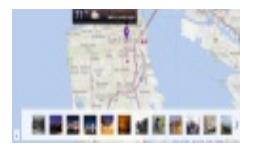

The Yahoo Search Company blog reports a couple of "key new features and content options" that enhances results for local searches on Yahoo Maps, but only in the United States, it seems.

Read [More](http://techie-buzz.com/internet-tools/yahoo-maps-gets-design-refresher.html)

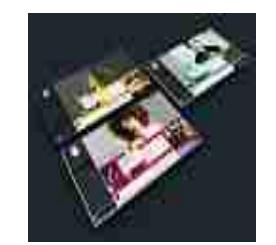

# **Kim Dotcom [Working](http://techie-buzz.com/tech-news/kim-dotcom-working-on-new-music-service-called-baboom.html) On New Music Service Called Baboom**

By [Keshav](http://techie-buzz.com/author/keshavkhera/) Khera on September 7th, 2013

Kim Dotcom readies new music streaming service, coming in "few months". Adsupported, will be called Baboom and share 90% revenues with artists.

Read [More](http://techie-buzz.com/tech-news/kim-dotcom-working-on-new-music-service-called-baboom.html)

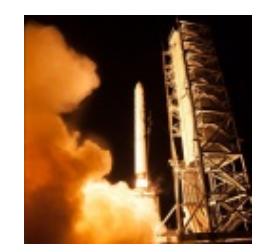

# **NASA Adds [Instagram](http://techie-buzz.com/social-networking/nasa-adds-instagram-to-its-arsenal-of-social-media-accounts.html) to its Arsenal of Social Media Accounts**

By [Keshav](http://techie-buzz.com/author/keshavkhera/) Khera on September 7th, 2013

The new @nasa account on Instagram launched this Friday with classic vintage images of the moon and earth. NASA plans to use the account to inspire the public with new content and keep them updated on the image sharing platform.

Read [More](http://techie-buzz.com/social-networking/nasa-adds-instagram-to-its-arsenal-of-social-media-accounts.html)

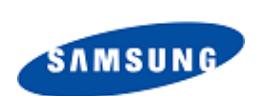

## **Samsung Officially [Announces](http://techie-buzz.com/mobile-news/samsung-galaxy-note-3.html) The Galaxy Note 3**

#### By [Omkar](http://techie-buzz.com/author/techthunder/) Dutta on September 5th, 2013

Samsung Galaxy Note 3 was officially announced at IFA 2013 in Berlin. It comes with a 5.7 inch display, Android 4.3 OS, 13 MP camera and much more. This device will go on sale from September 25 in more than 140 countries.

Read [More](http://techie-buzz.com/mobile-news/samsung-galaxy-note-3.html)

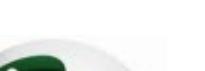

# **Sony Xperia Z1 [Unveiled](http://techie-buzz.com/mobile-news/sony-xperia-z1.html) At IFA 2013; Comes**

Do you need professional PDFs? Try **[PDFmyURL!](http://pdfmyurl.com)**

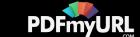

- 10 Ways To Make Your Laptop Run More [Efficiently](http://techie-buzz.com/featured/10-ways-to-make-your-laptop-run-more-efficiently.html?utm_campaign=ed_favs)
- Best [Resources](http://techie-buzz.com/tag/online-storage?utm_campaign=ed_favs) For Online Storage Service
- 10 Really Amazing and [Extraordinary](http://techie-buzz.com/twitter/twitter-tuesdays-10-really-amazing-and-extraordinary-uses-of-twitter.html?utm_campaign=ed_favs) Uses Of Twitter
- 10 Worst [Photoshop](http://techie-buzz.com/humor/10-worst-photoshop-disasters.html?utm_campaign=ed_favs) Disasters
- 5 Software [Replacements](http://techie-buzz.com/utilites/5-software-replacements-for-broken-hardware.html?utm_campaign=ed_favs) For Broken Hardware
- 12 Must Have Useful and Free [Microsoft](http://techie-buzz.com/add-ins/12-must-have-useful-and-free-microsoft-outlook-add-ins.html?utm_campaign=ed_favs) Outlook Add-Ins
- Read more top [posts](http://techie-buzz.com/top-posts?utm_campaign=ed_favs) »

Know About

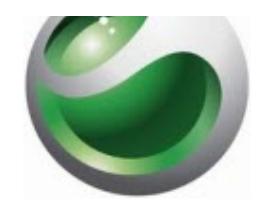

# **With 20.7 MP Camera!**

By [Omkar](http://techie-buzz.com/author/techthunder/) Dutta on September 4th, 2013

Sony officially announced its flagship smartphone, the Sony Xperia Z1. This handset is touted to be the best Android camera phone yet.

Read [More](http://techie-buzz.com/mobile-news/sony-xperia-z1.html)

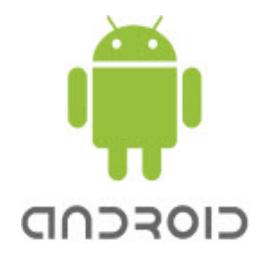

### **Alcatel One Touch Hero [Announced;](http://techie-buzz.com/mobile-news/alcatel-one-touch-hero-pico-projector-led-cover.html) Brings Pico Projector And LED Cover**

By [Omkar](http://techie-buzz.com/author/techthunder/) Dutta on September 4th, 2013

Alcatel just unveiled the new One Touch Hero phablet at the IFA 2013 trade show in Berlin. Apart from its powerful specs, this device brings amazing accessories such as E Ink cover, Pico Projector and more.

Read [More](http://techie-buzz.com/mobile-news/alcatel-one-touch-hero-pico-projector-led-cover.html)

## **Acer Unveils Liquid S2; First [Smartphone](http://techie-buzz.com/mobile-news/acer-liquid-s2-4k-video-recording.html) With 4K Video Recording**

By [Omkar](http://techie-buzz.com/author/techthunder/) Dutta on September 3rd, 2013

Acer recently announced its newest flagship smartphone, the Acer Liquid S2. It is the world's first smartphone to feature 4K video recording capabilities.

Read [More](http://techie-buzz.com/mobile-news/acer-liquid-s2-4k-video-recording.html)

1 [2](http://techie-buzz.com/page/2/) [3](http://techie-buzz.com/page/3/) [4](http://techie-buzz.com/page/4/) [5](http://techie-buzz.com/page/5/) [6](http://techie-buzz.com/page/6/) … [1,143](http://techie-buzz.com/page/1143/) [Next](http://techie-buzz.com/page/2/)

## Techie-Buzz

- Advertise
- $\bullet$  About Us
- $\bullet$  Contact Us
- Privacy Policy
- Featured Channels
- $\bullet$  Android
- $\bullet$  Gaming
- $\bullet$  Featured Articles
- Open Source

Connect With Us

- $\bullet$  Become Fan On Facebook
- $\bullet$  Follow us on Twitter
- Subscribe to RSS Feeds

Recent Posts

- Facebook Open Sources Presto for Munching Petabytes of Data
- Here's What You Need to Do to Get a Custom Google Plus

#### Recent Network Posts

- $\bullet$  Watch Ek Tha Tiger Online Trailer
- AOKP Milestone 1 Based On Android 4.2 Jelly Bean Released

Do you need professional PDFs? Try **[PDFmyURL!](http://pdfmyurl.com)**

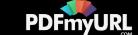

- $\bullet$  Archives
- $\bullet$  Site Authors
- $\bullet$  Help Desk
- **•** Press Releases
- [Jobs](http://go.techie-buzz.com/jobs?utm_campaign=bottomabout)

ਤ

• [Shop](http://go.techie-buzz.com/shop?utm_campaign=bottomabout)

- Social Networking  $-HowTo$
- $\bullet$  Indian Tech
- Indian Telecom
- $\bullet$  Health
- Online TV
- $\bullet$  Exam Corner
- Viral & Trending
- $\bullet$  Watch YouTube Videos
- $\bullet$  Follow us on Google+

**Feeds** 

- ttoo GGeett aa CCuussttoomm GGooooggllee PPlluuss Profile URL
- Instagram Starts Showing Ads
- $\cdot$  LG G2 Review
- Celkon Mobile Launches The 'Rahmanishq' AR 45
- $\bullet$  Surgical Menopause May Cause Decline in Memory
- $\bullet$

RReelleeaasseedd

- Facebook Open Sources Presto for Munching Petabytes of Data
- **Browse More Network Posts**

Copyright 2006-2012 Techie Buzz. All Rights Reserved. Our content may not be reproduced on other websites. Content Delivery by MaxCDN

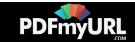